# PSP\_MAIL – DYNAMIC PSP™ ADD-ON USER'S GUIDE AND REFERENCE

# **COPYRIGHT INFORMATION AND ACKNOWLEDGEMENTS**

DPSP, Dynamic PSP, OPSP and Objective PSP are trademarks of Hit-Media LLC. DPSP Interpreter, PSP\_Mail and this document are Copyright© 2001-2004 by Hit-Media LLC.

Oracle is registered trademark of Oracle Corporation. PL/SQL, Oracle8*i*, Oracle9*i*, Oracle10*g*, Oracle Internet Application Server, Oracle WebServer and Oracle WebServer Option are trademarks of Oracle Corporation.

Sun, Sun Microsystems, the Sun Logo and Java are trademarks or registered trademarks of Sun Microsystems Inc. in United States and other countries.

Other company or product names are mentioned for identification purposes only and may be service marks, trademarks, or registered trademarks of their respective owners.

Although every effort was taken to make this document as accurate and complete as possible, no guarantees whatsoever are given in regard to document's accuracy and completeness. Also, no guarantees are given that this document fully covers the functionality of the product it describes.

Information in this document is subject to change without notice.

# **INTRODUCTION**

PSP\_Mail is a Dynamic PSP™ add-on package that allows DPSP and PL/SQL developers to send various types of e-mail from DPSP-based applications or any other PL/SQL applications. PSP Mail can be used in conjunction with Dynamic PSP or standalone. PSP\_Mail uses the Oracle8*i*/9*i*/10*g* standard UTL\_SMTP package as well as several custom Java™ classes to implement its functionality. This document describes the package installation procedure and all subprograms defined in the package along with usage examples.

The reader is assumed to have some knowledge of the SMTP protocol (defined in IETF [RFC-2822\)](http://www.ietf.org/rfc/rfc2822.txt), related standards (SMTP standard extensions, etc.) and MIME (Multipurpose Internet Mail Extensions) standards (RFC-2045 to 2047). Some most common questions are answered in the product FAQ document accompanying the product (FAQ. TXT file.)

# **PART I. PACKAGE INSTALLATION.**

Package distribution archive contains several code files and two installation scripts – one for Windows-based systems  $($ loadmail $\{9i\}$ .bat) and one for Unix and Unix-like systems  $($ loadmail $\{9i\}$ .sh). Both scripts accept one command-line parameter: Oracle SYS user password followed by optional @ character and target database TNS alias (configured in the TNSNAMES. ORA file or available through Oracle Names server):

(Windows) > loadmail{9i} syspassword[@TNSName]

(Unix) \$ /bin/sh loadmail{9i}.sh syspassword[@TNSName]

If the script is invoked on the host where Oracle RDBMS is installed, only one instance is configured and running on this host and ORACLE\_SID environment variable is properly set, @TNSName is not required, otherwise it should be TNS alias for the Oracle instance you want to connect to (including remote Oracle hosts).

There are also versions of the scripts for Oracle9*i* and later databases, which require SYS connections to be AS SYSDBA. These scripts are called loadmail9i.bat and loadmail9i.sh, for Windows and UNIX, respectively. Use these scripts when installing PSP\_Mail into 9*i*+ databases. The same invocation rules apply to these scripts.

# <span id="page-2-0"></span>**PACKAGE CONFIGURATION PARAMETERS (CONSTANTS).**

Several parameters need to be adjusted in the package header ( $PSP$  MAIL.PLH file) according to your network configuration. Provided installation script prompts for values for these parameters during initial installation, but if you need to change them in the future, you will need to edit the package header and recompile it with new values. Parameters are:

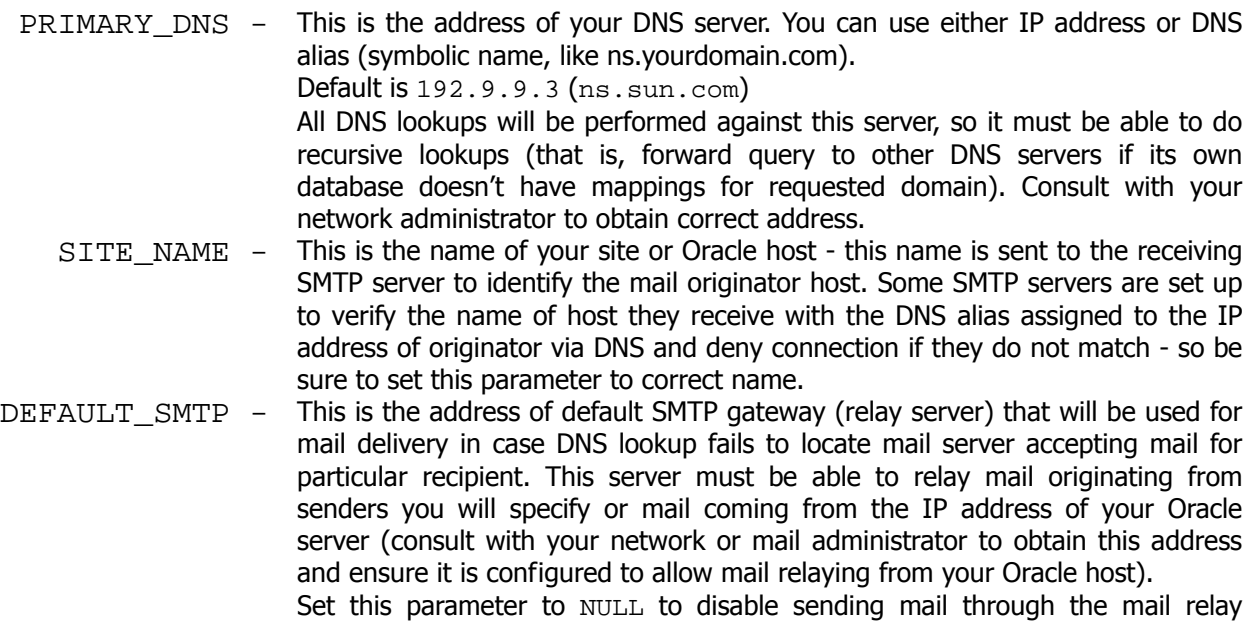

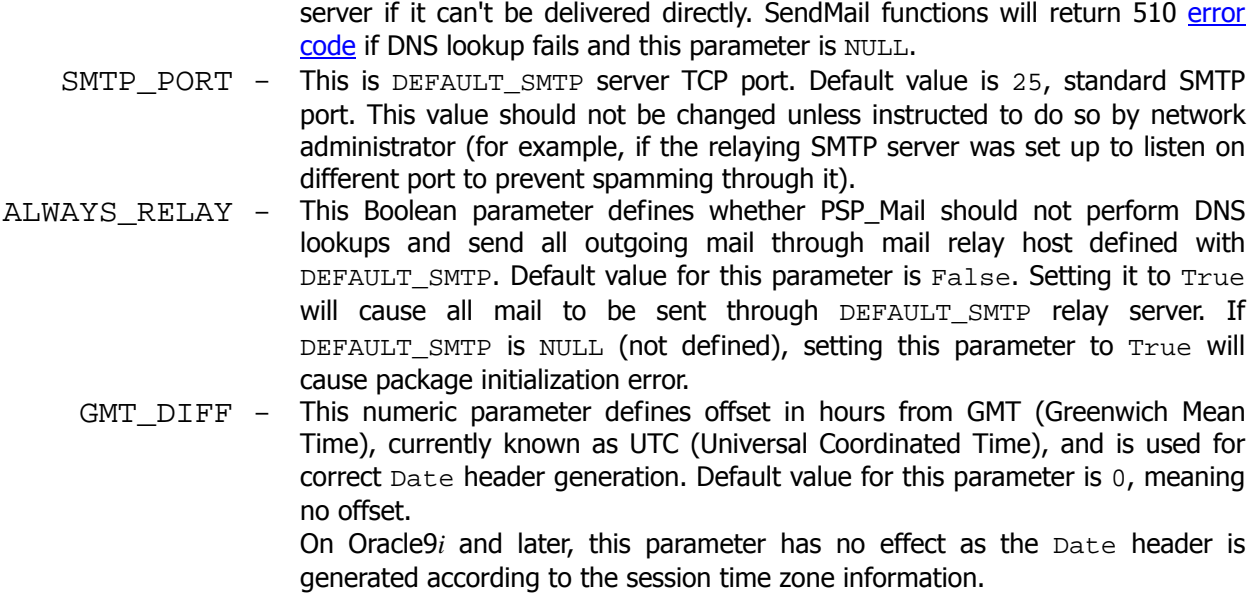

# **PART II. PACKAGE DESCRIPTION AND REFERENCE.**

# **PACKAGE DESCRIPTION.**

The **PSP\_Mail** package implements a set of subprograms allowing Oracle PL/SQL developers to send e-mail from DPSP objects or any PL/SQL stored procedures without any external scripts/programs. Package subprograms automatically retrieve DNS information to determine SMTP server, which accepts e-mail for particular recipient and then uses UTL\_SMTP standard package to connect to the server and send e-mail. Subprograms defined in the package include versions allowing sending mail to several recipients with one subprogram call, attaching LOBs to the message (LOBs are automatically encoded using Base64 encoding standard and MIME-standard multipart/mixed message is automatically built.) Package subprograms automatically fix common problems in messages that can prevent them from being delivered due to receiving SMTP serverís strict SMTP implementation (like lone or out-of-order CR or LF characters, noncanonic email addresses, etc.). The package extensively uses PL/SOL overloading feature – there are several versions of [SendMailEx](#page-10-0) and [SendMailEx2](#page-17-0) functions, each accepting different set of parameters, which simplifies package use.

Currently, there is no way to create multipart/alternate MIME messages (this format is used to combine several versions of the same message, for example plain text and HTML, into single message so that mail reader can select the most complex version it is able to render) automatically, but you can use the low-level [SendMail](#page-8-0) interface to send any correctly formed MIME messages - it is up to the developer how to generate such messages in this case.

# **REQUIREMENTS.**

The PSP\_Mail package requires the following to operate:

- Oracle8*i* Release 2 (8.1.6) or later RDBMS on any Oracle-supported platform;
- Oracle JServer/Oracle VM installed (built-in Java Virtual Machine);
- Unrestricted access to the recursive DNS server for DNS lookups from the Oracle host where PSP\_Mail will be installed (consult with your network administrator for DNS server address,) if local mail relay server is not [always] used;
- **PSP** Mail packages must be installed into SYS schema.

# **PACKAGE-DEFINED TYPES, VARIABLES AND CONSTANTS.**

The **PSP\_Mail** package defines some types for its input and output values:

**TYPE Strings IS TABLE OF VARCHAR2(32000) INDEX BY BINARY\_INTEGER;** 

This type defines an indexed collection (array) of character strings.

**TYPE TBAttachment IS RECORD(** 

 **content BLOB,**  name **VARCHAR2(100)**,  **content\_type VARCHAR2(100), content\_id VARCHAR2(100) );**

This type defines a record describing an e-mail attachment. **CONTENT** is a binary LOB (BLOB) descriptor, **NAME** is the name of the attachment (usually its file name), **CONTENT\_TYPE** is a string defining attachmentís MIME content type and **CONTENT\_ID** is an optional content ID string that can be used to identify the attachment and refer to it from the message body (useful, for example, when sending HTML message with images and attaching image files to the HTML  $-$  in this case you could reference them from HTML message body with cid: prefix in SRC attribute <img src="**cid:**image\_content\_id">). This format is supported by Microsoft Outlook [Express] and, maybe, by other email clients.

**TYPE TBAttachments IS TABLE OF TBAttachment INDEX BY BINARY\_INTEGER;** 

This type defines an indexed collection (array) of **TBAttachment** attachment descriptor records.

#### **TYPE TCAttachment IS Record(**

 **content CLOB,**  name **VARCHAR2(100)**,  **content\_type VARCHAR2(100), content\_id VARCHAR2(100));** 

**TYPE TCAttachments IS TABLE OF TCAttachment INDEX BY BINARY\_INTEGER;** 

These two types are character LOB (CLOB) versions of attachment descriptor record and descriptors collection.

<span id="page-5-1"></span>**TBAtt\_Empty TBAttachments; TCAtt\_Empty TCAttachments;** 

These two variables represent empty collections of T*x*Attachment. You can use them when you do not want to attach any LOBs to the message.

CrLf CONSTANT VarChar2(2)  $:=$  CHR(13)  $|\text{CRR}(10);$ 

This constant is an abbreviation to CR/LF (ASCII codes 13 and 10, respectively) sequence of characters, used in MIME standard for line termination. You should use this constant or its equivalent for terminating lines in your messages, or your messages may be rejected by strict SMTP hosts (QMail is one known SMTP daemon to reject such messages).

#### **NLT CONSTANT VarChar2(3) := CrLf||CHR(9);**

This constant is an abbreviation to CR/LF/Tab sequence of characters, used in MIME for splitting parameters in headers. It is also used as continuation mark (folding white space, FWS) for very long headers (according to the standard, individual header lines should not exceed 80 characters, thus overly long headers should be ìfoldedî so that each line does not exceed 80 characters.)

#### <span id="page-5-0"></span>**RELAY\_IN\_SINGLETRANS Boolean := TRUE;**

This variable affects the way messages targeting multiple recipients are sent, when ALWAYS RELAY parameter is set to TRUE. When RELAY IN SINGLETRANS is TRUE (the default), the message is sent in single SMTP transaction (that is, all recipients are specified to the relay server and single copy of the

# **PSP\_Mail User's Guide and Reference Version 14.5**

message is sent) if possible, or in as few transactions as possible if the relay server imposes some limit on the number of recipients in single mail transaction, otherwise a separate SMTP transaction for each recipient takes place (that is, the same message is sent once for each recipient in separate mail transaction.) Sending the message in single SMTP transaction saves bandwidth and is obviously much faster than sending the same message in separate transactions for each recipient, especially when the message contains attachments and targets a lot of recipients.

This variable does not affect package behavior when ALWAYS RELAY is FALSE, because the package has to send the message in separate transaction for each recipient (currently, the package doesn't attempt to group the recipients by their resolved MX.)

Note: this variable and the feature it controls are new in Version 1.4.0 and later. If you want the package to behave as previous versions, change the default value of this variable to FALSE in the package header and recompile the package, or set it to FALSE explicitly before invoking SendMailEx functions.

**AUTH\_USERNAME VARCHAR2(100); AUTH\_PASSWORD VARCHAR2(100);**

These variables are used for SMTP Authentication [\(RFC-2554\)](http://www.ietf.org/rfc/rfc2554.txt) if *both* are not NULL. PSP\_Mail automatically checks for supported authentication methods and attempts to authenticate with the server using the username and password supplied in these variables when new mail transaction is initiated by a SendMail*XXX* function. Supported authentication methods are CRAM-MD5 [\(RFC-2195\)](http://www.ietf.org/rfc/rfc2195.txt) and LOGIN (CRAM-MD5 is used if supported, otherwise less secure LOGIN is used.) These variables are not automatically reset when mail transaction is complete, it is up to the caller to initialize and reset them as needed.

**Important note:** improper/invalid credentials supplied in these variables will cause PSP Mail mail transaction to fail with 520 error code (internal error,) the package will not proceed unauthenticated if these variables are set.

You will rarely need to assign these variables – possible case may be the relay SMTP server that only relays mail for authenticated senders. Be sure to reset them to NULL before sending mail directly to the recipient's MX server, otherwise PSP. Mail will attempt to authenticate with that server using supplied credentials and will most probably fail.

# **PACKAGE-DEFINED FUNCTIONS.**

The PSP\_Mail package defines several functions that developers can invoke for sending e-mail and various other tasks.

# <span id="page-7-0"></span>**MXLOOKUP FUNCTION.**

```
FUNCTION MXLookup(host VARCHAR2, 
                   recNo PLS_INTEGER DEFAULT -1) RETURN VARCHAR2;
```
This function performs a DNS query to the PRIMARY\_DNS DNS server to find MX (Mail eXchanger) server for **host** host or domain. If no MX records are found, A (Address) lookup for **host** is performed to verify if this is a standalone host rather than domain name (it is assumed that the host receives and processes its own mail locally in this case.) If either DNS query succeeds, returned value contains the DNS name of the SMTP server that accepts mail for given host or domain, otherwise DEFAULT\_SMTP is returned, indicating that DEFAULT\_SMTP mail relay should be used. If you set DEFAULT\_SMTP to NULL, then NULL will be returned for failed DNS lookups. **recNo** is an optional parameter indicating which MX record to return from DNS reply (if there is only one MX record in response, it will always be returned regardless the **recNo** value). Default of –1 for **recNo** parameter requests to return preferred MX record (the record with the least preference attribute), 0 or positive value specifies zero-based index into the list of MX records returned by the DNS server.

This function is used internally in other package functions for determining SMTP server(s) to use for mail delivery.

This function can be used in SQL (SELECT) statements.

Exceptions: None.

Example call:

```
SELECT PSP_Mail.MXLookup('oracle.com') "e-mail server" 
   FROM sys.dual;
```
# **PSP\_Mail User's Guide and Reference Version 1.4.5**

# **GETMXFOREMAIL FUNCTION.**

```
FUNCTION getMXForEmail( recipient VARCHAR2, 
                          recNo PLS_INTEGER DEFAULT -1 ) RETURN VARCHAR2;
```
This function performs a DNS query to the PRIMARY DNS DNS server to find MX (Mail eXchanger) server for **recipient**. **recipient** parameter is recipientís e-mail address. Domain name is automatically extracted from this address and passed to [MXLookup](#page-7-0) function. If ALWAYS\_RELAY is set to TRUE, DEFAULT\_SMTP is always returned and no DNS query is performed, otherwise MXLookup is invoked to look up the MX for recipient's domain. If DNS query succeeds, returned value contains name of the SMTP server that accepts mail for given recipient, otherwise DEFAULT\_SMTP is returned, indicating that DEFAULT\_SMTP\_mail relay should be used. If you set DEFAULT\_SMTP to NULL, then NULL will be returned for failed DNS lookups. **recNo** is an optional parameter indicating which MX record to return from the DNS reply (if there is only one MX record in the response, it will always be returned regardless the **recNo** value). It generally should not be specified unless you want to implement some level of load-balancing so that mail to the same domain will be sent through different MX host each time.

Default of –1 for **recNo** parameter requests to return preferred MX record (the record with the least preference attribute), 0 or positive value specifies zero-based index into the list of MX records returned by the DNS server.

This function is used internally in other package functions for determining SMTP server(s) to use for mail delivery.

This function can be used in SQL (SELECT) statements.

#### Exceptions: None.

#### Example call:

<span id="page-8-0"></span>SELECT PSP\_Mail.getMXForEmail('Larry.Ellison@oracle.com') "e-mail server" FROM sys.dual;

```
FUNCTION SendMail (sender VARCHAR2, 
                    recipient VARCHAR2, 
                    message Strings 
                    ) RETURN VARCHAR2;
```
**SendMail** is a very generic version of e-mail sender function. It accepts two email addresses – sender and **recipient**, and a fully formatted MIME-compliant message text in **message**. No format checking or processing is performed, message is sent blindly to the recipient. If any error occurs during send, returned value will contain the error description (it will either be SMTP error reply from the server, or PL/SQL exception description if any exception was thrown by UTL\_SMTP or underlying packages/Java classes). If no error occurred, return value will be NULL.

SMTP authentication takes place automatically on handshake with the SMTP server if both AUTH USERNAME and AUTH PASSWORD global variables are not NULL.

Exceptions: None.

Example call:

```
DECLARE 
         res VarChar2(32000); 
         msg PSP_Mail.Strings; 
BEGIN
 msg(1) := 'From: "Some Name" <someone@yourcompany.com> 
To: "Some Other Name" <someone@theircompany.com> 
Content-Type: text/plain 
Subject: hello 
Hello! 
This is a test message. 
^{\prime} :
  res := PSP_Mail.SendMail('someone@yourcompany.com', 
                              'someone@theircompany.com', 
                              msg); 
  IF res IS NOT NULL THEN 
    dbms_output.put_line('Error during SendMail: ', res); 
  END IF; 
END;
```
Note how we put line breaks in the message here. PL/SQL compiler correctly leaves line breaks intact between starting and ending single quotes of constant character string, so we do not need to concatenate each line with CHR(13) | | CHR(10) sequence. PSP\_Mail will automatically fix up any 'wrong' line breaks. You will rarely need to use this function as **[SendMailEx](#page-10-0)** and **[SendMailEx2](#page-17-0)** provide much easier interfaces for building message body and add all necessary headers automatically.

# <span id="page-10-0"></span>**SENDMAILEX FUNCTION.**

**SendMailEx** is the main function of the package. It has several overloaded variants with different sets of parameters, allowing you to send almost any type of mail. Below are interfaces of all versions, along with brief descriptions of parameters for each version and examples of invocation.

All versions return NULL if operation was successful, or error message text, just like SendMail function. Multirecipient versions return Strings collection with either NULL or error message for each recipient. No exceptions should be raised during execution, so it is generally not needed to wrap calls to these functions into BEGIN…EXCEPTION…END; blocks.

**SendMailEx** assumes the content transfer encoding to be 8bit unless Content-Transfer-Encoding header with different encoding is issued in other headers. If no Content-Transfer-Encoding is issued in other\_headers, default Content-Transfer-Encoding: 8bit header is added automatically. **SendMailEx** then attempts to negotiate 8-bit MIME content transfer through the EHLO command. However, if the remote server does not support EHLO command, or does not support 8BITMIME extension, the message is still delivered in 8bit encoding. With older servers this may cause message headers or body to be corrupted if they contain non-ASCII characters, because the standard explicitly requires that all messages should use 7-bit encoding and do not contain any non-ASCII characters, and that the server may alter the message to comply with this requirement by zeroing the highest bit of each message byte. For 100% guaranteed delivery, it is recommended that you encode non-ASCII message bodies and headers using Base64 encoding and specify Content-Transfer-Encoding: base64 in the other headers argument.

Common parameters (present in all versions):

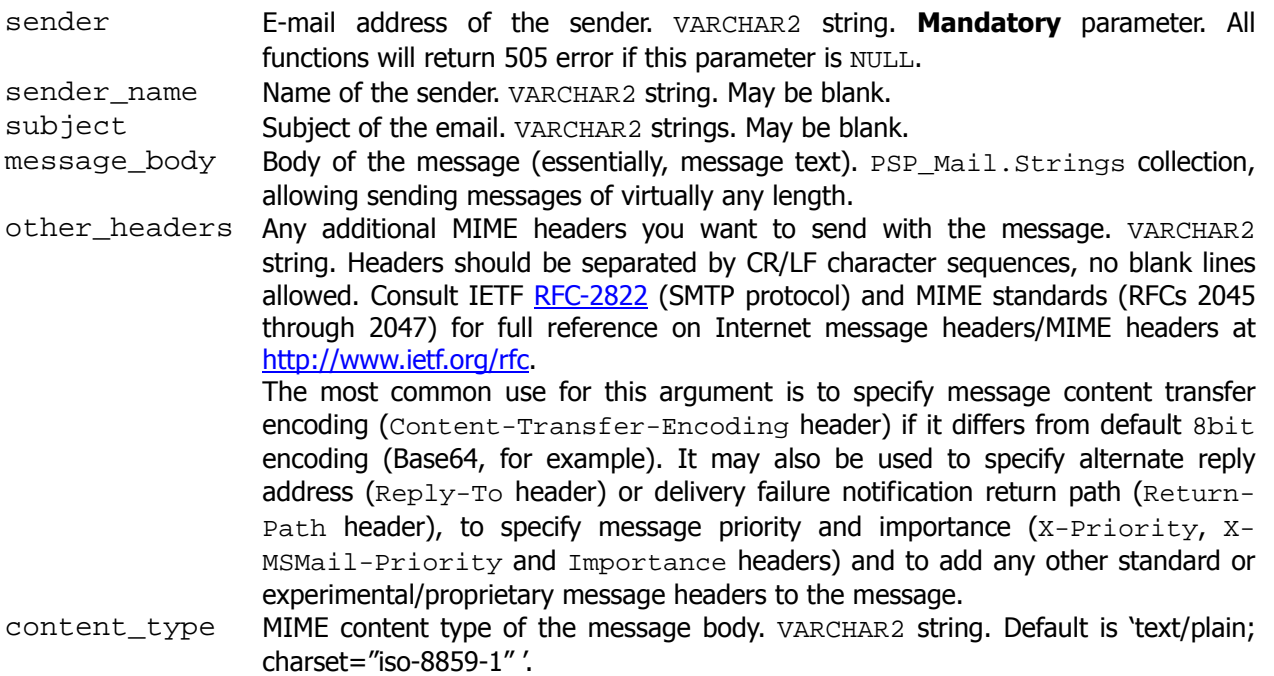

SMTP authentication takes place automatically on handshake with the SMTP server if both AUTH\_USERNAME and AUTH PASSWORD global variables are not NULL.

Exceptions: None.

Following are the prototypes and examples for each version of **SendMailEx** function.

# • **Single recipient, no attachments.**

```
FUNCTION SendMailEx( sender VARCHAR2,
                    sender name VARCHAR2,
                     recipient VARCHAR2, 
                     recipient_name VARCHAR2, 
                    subject VARCHAR2,
                    message_body Strings,
                     other_headers VARCHAR2 DEFAULT NULL, 
                     content_type VARCHAR2 DEFAULT 'text/plain;' 
                                    ||nlt||'charset="iso-8859-1"' 
                    ) RETURN VARCHAR2;
```
**recipient** is the email address of the recipient, **recipient\_name** is name of the recipient or any other string.

Example call:

```
DECLARE 
    res VARCHAR2(32000); 
    msg PSP_Mail.Strings; 
BEGIN 
  msg(1) := 'Hello there,This is a test message, please do not reply. 
Best regards, 
   Me.'; 
   -- authenticate as user jdoe using password 'xxxxxx' 
   PSP_Mail.AUTH_USERNAME := 'jdoe'; 
   PSP_Mail.AUTH_PASSWORD := 'xxxxxx'; 
   res := PSP_Mail.SendMailEx( 
               'me@yourcompany.com', 'Your Name', 
               'you@theircompany.com', 'His Name', 
               'Some subject', 
              msg, 
               -- add a header requesting confirmation 
               -- of message receipt and specify where 
               -- to return undeliverable message. 
               'Disposition-Notification-To: <me@yourcompany.com>'||PSP_Mail.CrLf|| 
               'Return-Path: <errors@mycompany.com>' 
) is a set of \mathcal{L} ( \mathcal{L} ) is a set of \mathcal{L} IF res IS NOT NULL THEN 
   dbms_output.put_line('Error during SendMailEx: '||res);
  END IF; 
END;
```
# • **Multiple recipients, no attachments.**

FUNCTION **SendMailEx**(

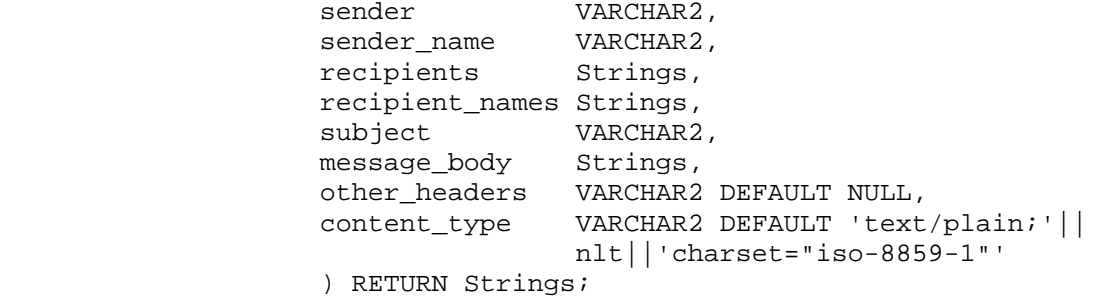

**recipients** and **recipient\_names** are Strings collections. Each recipients entry should have either a string or a NULL in corresponding recipient\_names entry. "520 Internal Error" will be returned for particular recipients element if corresponding element in recipient\_names is undefined for it.

[RELAY\\_IN\\_SINGLETRANS](#page-5-0) flag affects how the message is sent in [ALWAYS\\_RELAY](#page-2-0) mode: if this flag is TRUE, single copy of the message is sent to the relay server for all recipients in one SMTP transaction, otherwise separate copy of the message is sent for each recipient.

```
Example call: 
DECLARE 
    res PSP_Mail.Strings; 
    rc PSP_Mail.Strings; 
    rn PSP_Mail.Strings; 
    msg PSP_Mail.Strings; 
BEGIN 
   rc(1) := 'he@theircompany.com'; 
  rn(1) := 'His Name';
  rc(2) := 'she@theircompany.com';
  rn(2) := 'Her Name';
  msq(1) := 'Hello there,
This is a test message, please do not reply. 
Best regards, 
   Me.'; 
   res := PSP_Mail.SendMailEx('me@yourcompany.com', 'Your Name', 
                                rc, rn, 
                                 'Some subject', 
                                 msg); 
  IF res.count > 0 THEN 
  FOR i IN res.first..res.last LOOP 
    IF res(i) IS NOT NULL THEN 
    dbms_output.put_line('Error delivering to '|| rc(i) || ': '|| res(i));
    END IF; 
   END LOOP; 
 END IF; 
END;
```
# • **Single recipient, single attachment.**

```
FUNCTION SendMailEx(sender VARCHAR2,
                   sender_name    VARCHAR2,
                    recipient VARCHAR2, 
                    recipient_name VARCHAR2, 
                   subject VARCHAR2,
                   message_body Strings,
                    attachment {C|B}LOB, 
                    att_file_name VARCHAR2, 
                   att_content_type VARCHAR2 DEFAULT 'application/octet-stream', 
                   att content id VARCHAR2 DEFAULT NULL,
                   other headers VARCHAR2 DEFAULT NULL,
                    content_type VARCHAR2 DEFAULT 'text/plain;' 
                                    ||nlt||'charset="iso-8859-1"' 
                    ) RETURN varchar2;
```
**attachment** is either a CLOB or a BLOB to be attached to the message, **att\_file\_name** is the file name to be associated with the attachment, **att\_content\_type** is MIME content type of the attachment, default is 'application/octet-stream', that is, untyped binary file.  $att\_content\_id$  is an optional content ID string.

Example call:

```
DECLARE 
    res VARCHAR2(32000); 
    att BLOB; 
    msg PSP_Mail.Strings; 
BEGIN 
  msg(1) := 'Hello there,Please find enclosed a document you requested. 
Best regards, 
   Me.'; 
   -- get LOB content into variable (table and column are fictious) 
   SELECT LOB_COLUMN INTO att FROM LOB_TABLE; 
   -- send it, it will automatically be base64-encoded 
   res := PSP_Mail.SendMailEx('me@yourcompany.com', 'Your Name', 
                                'you@theircompany.com', 'His name', 
                                'Some subject', 
                                 msg, 
                                 att, 'document.doc', 
                                 'application/vnd.msword'); 
   IF res IS NOT NULL THEN 
   dbms_output.put_line('Error while SendMailEx: '|| res); 
   END IF; 
END;
```
### • **Multiple recipients, single attachment.**

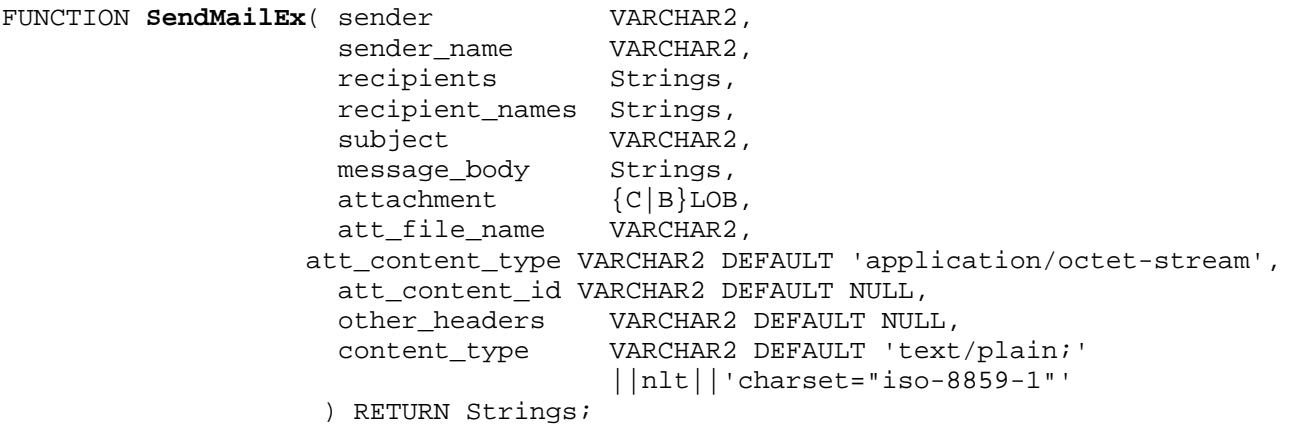

**attachment** is either a CLOB or a BLOB to be attached to the message, **att\_file\_name** is the file name to be associated with the attachment, **att\_content\_type** is MIME content type of the attachment, default is ëapplication/octet-streamí, that is, untyped binary file. **att\_content\_id** is an optional content ID string. **recipients** and **recipient\_names** are Strings collections. Each recipients entry should have corresponding initialized recipient\_names entry (VARCHAR2 string or NULL). "520 Internal error" will be returned for each recipients element that does not have corresponding element in recipient\_names.

[RELAY\\_IN\\_SINGLETRANS](#page-5-0) flag affects how the message is sent in [ALWAYS\\_RELAY](#page-2-0) mode: if this flag is TRUE, single copy of the message is sent to the relay server for all recipients in one SMTP transaction, otherwise separate copy of the message is sent for each recipient.

```
Example call: 
DECLARE 
    res PSP_Mail.Strings; 
    att BLOB; 
    rc PSP_Mail.Strings; 
    rn PSP_Mail.Strings; 
    msg PSP_Mail.Strings; 
BEGIN 
  msg(1) := 'Hello there,Please find enclosed a document you requested. 
Best regards, 
   Me.'; 
   -- get LOB content into variable (table and column are fictious) 
   SELECT LOB_COLUMN INTO att FROM LOB_TABLE; 
   -- send it, it will automatically be base64-encoded 
  rc(1) := 'he@theircompany.com';
  rn(1) := 'His Name';
  rc(2) := 'she@theircompany.com';
  rn(2) := 'Her Name';
   res := PSP_Mail.SendMailEx('me@yourcompany.com', 'Your Name', 
                                  rc, rn, 
                                   'Some subject', 
msg, \mathfrak{m}sg, \mathfrak{m}sg, \mathfrak{m}sg, \mathfrak{m}sg, \mathfrak{m}sg, \mathfrak{m}sg, \mathfrak{m} att, 'document.doc', 
                                  'application/vnd.msword'); 
  IF res.count > 0 THEN 
   FOR i IN res.first..res.last LOOP 
    IF res(i) IS NOT NULL THEN 
    dbms_output.put_line('Error delivering to '|| rc(i) || ': '|| res(i));
   END TF;
   END LOOP; 
  END IF; 
END;
```
• **Single recipient, multiple attachments.** 

```
FUNCTION SendMailEx(sender VARCHAR2, 
                    sender_name VARCHAR2, 
                    recipient VARCHAR2, 
                    recipient_name VARCHAR2, 
                   subject VARCHAR2,
                    message_body Strings, 
                    attachments T{B|C}Attachments, 
                    other_headers VARCHAR2 DEFAULT NULL, 
                    content_type VARCHAR2 DEFAULT 'text/plain;' 
                                    ||nlt||'charset="iso-8859-1"' 
                    ) RETURN VARCHAR2;
```
**attachments** is either TBAttachments (BLOB version) or TCAttachments (CLOB version) collection. All other parameters are the same as with other versions of SendMailEx.

```
Example call: 
DECLARE 
    res VARCHAR2(32000); 
    atts PSP_Mail.TBAttachments; 
    msg PSP_Mail.Strings; 
BEGIN 
  msg(1) := 'Hello there,Please find enclosed documents you requested. 
Best regards, 
   Me.'; 
  SELECT LOB COLUMN INTO atts(1).content
    FROM LOB TABLE WHERE NAME='aaaaa';
  atts(1).name := 'aaaaa.doc';
   atts(1).content_type := 'application/vnd.msword'; 
   SELECT LOB_COLUMN INTO atts(2).content 
    FROM LOB_TABLE WHERE NAME='bbbbb';
  atts(2).name := 'bbbbb.doc';
  atts(2) .content\_type := 'application/vnd.msword'; res := PSP_Mail.SendMailEx('me@yourcompany.com', 'Your Name', 
                                  'you@theircompany.com', 'His name', 
                                  'Some subject', 
\mathfrak{m}sg, and \mathfrak{m}sg, and \mathfrak{m}sg, and \mathfrak{m}sg, and \mathfrak{m}sg, and
                                 atts); 
   IF res IS NOT NULL THEN 
    dbms_output.put_line('Error while SendMailEx: '|| res); 
   END IF; 
END;
```
# • **Multiple recipients, multiple attachments.**

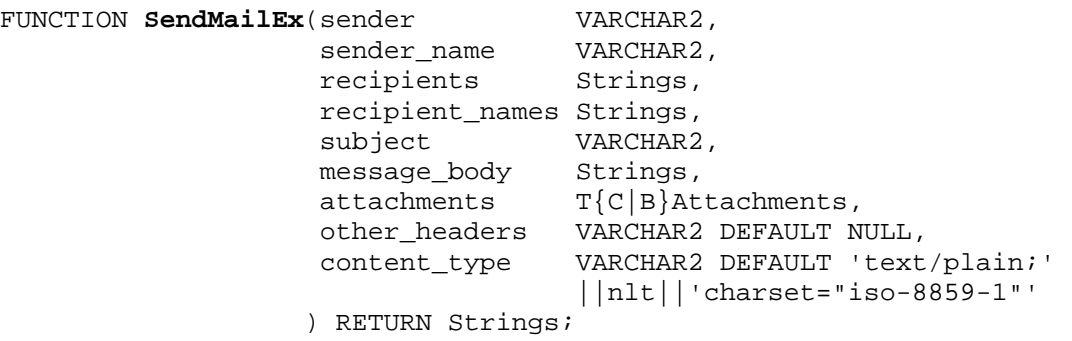

Now, finally, the most complex version of SendMailEx: **recipients** and **recipient\_names** are Strings collections of recipients addresses and name respectively, **attachments** is either TBAttachments (BLOB version) or TCAttachments (CLOB version) collection.

[RELAY\\_IN\\_SINGLETRANS](#page-5-0) flag affects how the message is sent in [ALWAYS\\_RELAY](#page-2-0) mode: if this flag is TRUE, single copy of the message is sent to the relay server for all recipients in one SMTP transaction, otherwise separate copy of the message is sent for each recipient.

```
Example call: 
DECLARE 
    res PSP_Mail.Strings; 
    rc PSP_Mail.Strings; 
    rn PSP_Mail.Strings; 
    atts PSP_Mail.TBAttachments; 
    msg PSP_Mail.Strings; 
BEGIN 
  rc(1) := 'he@theircompany.com'; 
  rn(1) := 'His Name';
  rc(2) := 'she@theircompany.com'; 
 rn(2) := 'Her Name';
  SELECT LOB COLUMN INTO atts(1).content
    FROM LOB_TABLE WHERE NAME='aaaaa.doc';
  atts(1).name := 'aaaaa.doc';
  atts(1).content_type := 'application/vnd.msworth';
   SELECT LOB_COLUMN INTO atts(2).content 
    FROM LOB_TABLE WHERE NAME='bbbbb.xls';
  atts(2).name := 'bbbbb.xls';
  atts(2).content type := 'application/vnd.msexcel';
 msg(1) := 'Hello there,Please find enclosed documents you requested. 
Best regards, 
   Me.'; 
  res := PSP_Mail.SendMailEx('me@yourcompany.com', 'Your Name', 
                               rc, rn, 
                               'Some subject', 
                               msg, atts); 
  IF res.count > 0 THEN 
  FOR i IN res.first..res.last LOOP 
    IF res(i) IS NOT NULL THEN 
    dbms_output.put_line('Error delivering to '|| rc(i) || ': '|| res(i));
    END IF; 
  END LOOP; 
 END IF; 
END;
```
# <span id="page-17-0"></span>**SENDMAILEX2 FUNCTION.**

**SendMailEx2** was introduced in PSP\_Mail Version 1.1 along with some supplemental functions and procedures for [RFC-2822](http://www.ietf.org/rfc/rfc2822.txt) email address format handling. The function allows you to define recipient addresses in a more convenient manner, as people usually do in their e-mail clients. This function accepts three lists of [RFC-2822](http://www.ietf.org/rfc/rfc2822.txt) formatted addresses, for  $To:$ ,  $Cc:$  and  $Bcc:$  headers respectively, internally processes them and sends the mail to all recipients specified in the lists according to general rules (for example, Bcc: targets are not appearing on recipient lists, but instead blindly sent a copy without any mention of their address in the email). **SendMailEx2** is an all-in-one function that also allows you to attach LOBs to the email, specify additional headers for the message, etc.

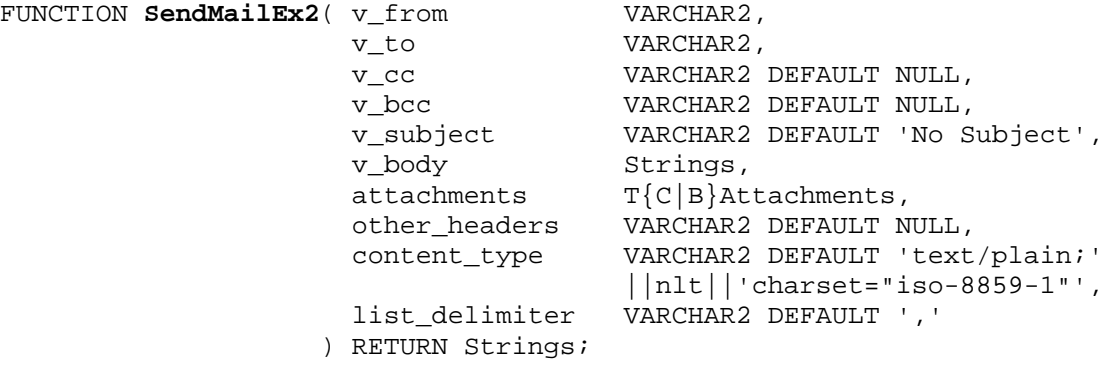

All addresses in **v** from, **v** to, **v** cc and **v** bec parameters should follow [RFC-2822](http://www.ietf.org/rfc/rfc2822.txt) formatting: **[`**literal string**<sup>***'***</sup>] <user@host> [, ...]** 

where elements in square brackets are optional, and **bold** elements are required. Example of a valid address list:

"John Doe" <jdoe@host1.com>, <rroe@host1.com>, "Jane" <janedoe@mailhost.com>

**attachments** may be either TBAttachments or TCAttachments. If you do not want to attach anything to the message, use empty array (**[TxAtt\\_Empty](#page-5-1)**) as the value of this parameter. You cannot use NULL value for this parameter, as this will confuse Oracle giving more than one function matching the list of actual parameters.

**v\_to** is not required to contain a valid address list, it can be any string. This may be useful for blind-mailing to multiple recipients using **v** bec and putting something like 'Undisclosed Recipients' in the To: header. However, if  $\bf{v}$  to contains at least one @ character, it is assumed to be an address list and will be processed accordingly.

**list** delimiter is an optional parameter allowing you to specify the list delimiter character used in **v** to, **v\_cc** and **v\_bcc** parameters, it defaults to comma as per [RFC-2822.](http://www.ietf.org/rfc/rfc2822.txt) Some clients also allow this delimiter character to be semicolon although this is not allowed in the RFC.

The function returns delivery status line for each recipient in target lists. If some of the addresses were invalid, message will be not delivered to them, but it will still be delivered to all valid addresses. Resulting Strings array will hold error message in form 'user@host: error description' for unsuccessful deliveries, and NULL for successful ones. Number of entries in returned array will match total number of addresses specified in all three address lists, and order of status lines in result array will match order of addresses in **v\_to || v\_cc || v\_bcc**.

SMTP authentication takes place automatically on handshake with the SMTP server if both AUTH\_USERNAME and AUTH PASSWORD global variables are not NULL.

Exceptions: None.

RELAY IN SINGLETRANS flag affects how the message is sent in ALWAYS RELAY mode: if this flag is TRUE, single copy of the message is sent to the relay server for all recipients in one SMTP transaction, otherwise separate copy of the message is sent for each recipient.

# **PSP\_Mail User's Guide and Reference Version 14.5**

**SendMailEx2** assumes the content transfer encoding to be 8bit unless Content-Transfer-Encoding header with different encoding is issued in other\_headers. If no Content-Transfer-Encoding is issued in other\_headers, default Content-Transfer-Encoding: 8bit header is added automatically. **SendMailEx2** then attempts to negotiate 8-bit MIME content transfer through the EHLO command. However, if the remote server does not support EHLO command, or does not support 8BITMIME extension, the message is still delivered in 8bit encoding. With older servers this may cause message headers or body to be corrupted if they contain non-ASCII characters, because the standard explicitly requires that all messages should use 7-bit encoding and do not contain any non-ASCII characters, and that the server may alter the message to comply with this requirement by zeroing the highest bit of each message byte. For 100% guaranteed delivery, it is recommended that you encode non-ASCII message bodies and headers using Base64 encoding and specify Content-Transfer-Encoding: base64 in the other headers argument.

Example call (no attachments, uses PSP\_Mail.TBAtt\_Empty): DECLARE msg PSP\_Mail.Strings; res PSP\_Mail.Strings; **BEGIN**  $msg(1) := 'Test Message'$  res := **PSP\_Mail.SendMailEx2**(v\_from => '"Me" <mymail@mycompany.com>', v\_to => '"You" <yourmail@yourcompany.com>', v\_subject => 'Test message',  $v_{\text{body}} \Rightarrow \text{msg},$  attachments => PSP\_Mail.TBAtt\_Empty); FOR i IN res.first..res.last LOOP IF res(i) IS NOT NULL THEN *-- print out error message along with failed email address*  dbms output.put  $line(res(i))$ ; END IF; END LOOP; END;

Example with attachments (this example assumes you have a table  $T$  with the following layout:

```
TABLE T ( 
        NAME VARCHAR2(100),
         CONTENT_TYPE VARCHAR2(100), 
         CONTENT BLOB 
 )
```
which stores files you wish to attach to the message.

```
DECLARE 
   msg PSP_Mail.Strings; 
   res PSP_Mail.Strings; 
   ATT PSP_Mail.TBAttachments; -- attachments array
   attIdx pls_integer := 1; -- index to attachments array
PROCEDURE attachFile( att_name VARCHAR2, cid VARCHAR2 DEFAULT NULL )
 -- we create this procedure to simplify ATT array population. 
  -- Optional cid parameter may be used to specify unique content ID 
  -- for attached file in single call to the procedure.
  IS
 BEGIN
   -- populate array element
   SELECT NAME, CONTENT, CONTENT_TYPE, cid
     INTO ATT(attIdx).name, 
          ATT(attIdx).content, 
          ATT(attIdx).content_type,
          ATT(attIdx).content_id
    FROM T WHERE NAME = att_name;
    -- advance to the next array element
  attIdx := attIdx +1i
```
#### **PSP\_Mail User's Guide and Reference Version 1.4.5**

```
 EXCEPTION
    -- ignore errors on SELECT, attIdx will not be incremented if this 
    -- happens and ATT array won't be altered
    WHEN NO_DATA_FOUND THEN NULL;
 END;
BEGIN 
   attachFile('file1.doc');
   attachFile('file2.doc');
    -- let's print some debug info to be sure we are attaching anything
    dbms_output.put_line('Attaching '||ATT.Count||' files to the message...');
   msg(1) := 'Test Message';
    -- send the message. Note how v_to and v_bcc are used together to hide 
    -- the actual recipients list. Recipient will see 'Undisclosed Recipients' 
    -- as To: header value and actual recipient list will not appear anywhere
    res := PSP_Mail.SendMailEx2( 
                   v from => '"Me" <mymail@mycompany.com>',
                    v_to => 'Undisclosed Recipients', 
                    v_bcc => '<you@yourcompany.com>,<them@theircompany.com>' 
                    v_subject => 'Test message', 
                   v_{\text{body}} \Rightarrow \text{msg}, attachments => ATT); 
   FOR i IN res.first..res.last LOOP 
       IF res(i) IS NOT NULL THEN 
          -- print out error message along with failed email address
          dbms_output.put_line(res(i)); 
       END IF; 
    END LOOP; 
END;
```
# **PSP\_Mail User's Guide and Reference Version 1.4.5 VERSION FUNCTION.**

**Version** function will return current version of the package as VARCHAR2 string. In previous versions, there was public package variable with the same name, but it was redefined into function to avoid losing variable value due to package state resets using DBMS\_SESSION.RESET\_PACKAGE.

FUNCTION **Version** RETURN VARCHAR2;

# **CLOB\_TO\_STRINGS FUNCTION.**

This function allows passing CLOB as message body to SendMailXXX routines:

FUNCTION **CLOB To Strings**( c CLOB ) RETURN Strings;

The function takes a CLOB c and breaks it down into  $PSP$  Mail.Strings collection, which then may be passed as message body to SendMail, SendMailEx or SendMailEx2.

Exceptions: None.

Example of use:

```
DECLARE 
         c CLOB; 
         res PSP_Mail.Strings; 
BEGIN
  -- create and populate a temporary CLOB with CALL duration 
 DBMS_LOB.createTemporary(c, false, dbms_lob.call); 
 DBMS_LOB.open(c, dbms_lob.lob_readwrite); 
 DBMS_LOB.writeAppend(c, 12, 'Test message'); 
 res := PSP_Mail.SendMailEx2(v_from => '"Me" <mymail@mycompany.com>', 
                               v_to => '"You" <yourmail@yourcompany.com>', 
                               v_subject => 'Test message', 
                               v_body => PSP_Mail.CLOB_To_Strings(c), 
                              attachments => PSP Mail.TBAtt Empty);
 FOR i IN res.first..res.last LOOP 
   IF res(i) IS NOT NULL THEN 
    -- print out error message along with failed email address 
   dbms_output.put_line(res(i)); 
  END IF; 
  END LOOP; 
  -- dispose the temporary CLOB (it will be done automatically if we 
  -- omit this call, but just to be sure it won't consume our resources 
  -- for long we do it manually here.) 
 DBMS LOB.freeTemporary(c);
END;
```
# **ERROR CODES RETURNED BY SENDMAILXXX FUNCTIONS.**

SendMailXXX functions report errors via return values. If there was no error, return value is NULL; otherwise it is an error message in special format:

[recipient: ] nnn Error message text

where nnn is error code and [recipient: ] is optional prefix (recipient's email address without square brackets, which are used here to denote that this part of the return value is optional) returned by functions that target multiple recipients which helps identifying the recipient for which the error is reported. Below is the list of all error codes that may be returned by the functions, their meaning and recommended error resolution actions:

- 505 No recipient specified
- Cause: There are no recipients for the message specified.
- Action: Specify at least one recipient for the message.
- 506 No sender specified
- Cause: Sender of the message is not specified
- Action: Always specify message sender, otherwise the message will not be delivered as most servers are configured to consider messages with NULL sender as spam.
- 510 MX DNS lookup failed for <recipient address>
- Cause: Could not find MX (mail exchanger) record for <recipient address>. May be result of improper PRIMARY DNS value or non-existent domain in recipient's address. Will never appear if ALWAYS\_RELAY = TRUE.
- Action: Verify that PRIMARY DNS is set correctly and the DNS server is accessible from the Oracle host. Verify that the recipient address is correct.

511 Recipient rejected, reason: <SMTP reply>

Cause: The SMTP server rejected recipient address. <SMTP  $\text{reply}$ > is the SMTP server reply string (code and text) describing the reason for rejecting the address.

Action: Check the <SMTP reply> and correct the problem accordingly.

520 Internal error: <SQLERRM>

- Cause: Unexpected exception in internal routine. Should not normally appear. Most probably is due to a bug in the PSP\_Mail or one of Oraclesupplied packages.
- Action: Apply the latest patch set for your Oracle release and platform and retry the operation that caused error. Ensure that DEFAULT\_SMTP and SMTP\_PORT together point to correct relay server. If the problem persists, contact N-Networks Support and quote the error message you received, your Oracle software version (including patch set), relay SMTP server brand and version (if used) and provide steps to reproduce the error.

521 Sorry, this TRIAL version is limited to 1 attachment

- Cause: Trial version is limited to one attachment per message.
- Action: Obtain proper license for the product from N-Networks or its representatives.

550 Sorry, your license has expired.

- Cause: Licensing error license expired.
- Action: Obtain proper license for the product from N-Networks or its representatives.

551 License is invalid or not found.

- Cause: Licensing error license key was not found or is invalid (altered.)
- Action: Obtain proper license for the product from N-Networks or its representatives. Install the product through installation script. Do not alter the license information view.

# **SUPPLEMENTAL FUNCTIONS AND PROCEDURES FOR RFC-2822 E-MAIL ADDRESS PROCESSING**

There are several supplemental functions and procedures that are used internally by [SendMailEx2,](#page-17-0) but may be of help to developers and thus are published in the package specification:

FUNCTION **extractName**( addr VARCHAR2 ) RETURN VARCHAR2; FUNCTION **extractEmail**( addr VARCHAR2 ) RETURN VARCHAR2; PROCEDURE **decodeAddressLine**(addr VARCHAR2, names IN OUT Strings, emails IN OUT Strings, delimiter VARCHAR2 DEFAULT ',');

**extractName** and **extractEmail** functions extract name and e-mail address parts from an [RFC-2822](http://www.ietf.org/rfc/rfc2822.txt) address respectively. If no literal string is specified in the addr, extractName returns same value as **extractEmail**, otherwise it returns that literal string, which is usually name of recipient. Both functions may throw VALUE\_ERROR exception if result of the function exceeds 10000 characters.

**decodeAddressLine** procedure takes **addr** parameter which is a list of [RFC-2822](http://www.ietf.org/rfc/rfc2822.txt) addresses, and breaks it down into arrays of **names** and **emails**. You can specify a delimiter character used to delimit addresses in the list, default value for the delimiter is comma character. The procedure uses **extractName** and **extractEmail** functions internally.

Examples of output:

```
PSP_Mail.extractName('"John Doe" <jdoe@somewhere.com>') == 'John Doe' 
PSP_Mail.extractEmail('"John Doe" <jdoe@somewhere.com>') == 'jdoe@somewhere.com' 
PSP_Mail.decodeAddressLine(
            '"John Doe" <jdoe@somewhere.com>, <rroe@somewhereelse.com>', 
            names, emails)
```
will return

names(1) == 'John Doe', names(2) == 'rroe@somewhereelse.com' emails(1) == 'jdoe@somewhere.com', emails(2) == 'rroe@somewhereelse.com'

# **SUPPLEMENTAL PACKAGES.**

This chapter describes supplemental packages supplied with PSP\_Mail, which are either used by PSP\_Mail or provided for user's convenience. These packages may be used standalone and does not require PSP\_Mail for their functionality.

# **UTL\_B64 PACKAGE**

UTL\_B64 package is a supplemental package which implements Base64 encoding and decoding of various Oracle types, including VARCHAR2, RAW and LOBs. This package is used by PSP\_Mail for encoding of attachments and may also be used by end users for encoding of the message body and MIME headers.

This document describes package version 1.2.0.

# **PACKAGE SPECIFICATIONS.**

Below you can find specifications and descriptions of subprograms defined in the package, as well as some examples of use.

#### **Subprograms.**

**encode (RAW)** 

FUNCTION **encode** (encodeThis IN RAW) RETURN VARCHAR2;

encode function is a generic wrapper around Base64 Java class method. It takes a RAW value to be encoded and returns its Base64 representation as  $VARTHAR2$ . Note that due to the nature of Base64 encoding and PL/SQL VARCHAR2 type size limit, encodeThis may be up to 24kb in size  $-$  this is the maximum input size for which Base64 output will fit 32kb VARCHAR2 limit. For larger inputs, VALUE ERROR exception will be raised.

#### **encodev**

FUNCTION **encodev** (encodeThis IN VARCHAR2) RETURN VARCHAR2;

encodev function is similar to encode but takes a VARCHAR2 argument. The same restriction on input size applies to this function.

#### **encodeva**

FUNCTION **encodeva** (encodeThis IN vc\_arr) RETURN vc\_arr;

encodeva is yet another version of encode which takes an array of VARCHAR2 (vc\_arr, subtype of the PSP\_Mail.Strings type) and returns another array with encoded representation of the source. There are no size restrictions on individual array elements, except natural VARCHAR2 limit of 32k.

**encode (LOB)** 

FUNCTION **encode** (encodeThis IN BLOB) RETURN BLOB; FUNCTION **encode** (encodeThis IN CLOB) RETURN CLOB;

These are two overloaded versions of encode which deal with LOBs. Each takes a source LOB and returns its encoded representation. Encoded LOB contains Base64 encoding of the source LOB with 76 Base64 characters per line followed by CR/LF. This LOB is TEMPORARY and should be freed with DBMS\_LOB.FREETEMPORARY when no longer needed (or Oracle will automatically dispose this LOB at the end of the session at expense of extra LOB handle and temporary space being used while session is still active).

**encode\_mime\_header** 

```
FUNCTION encode mime header ( encodeThis IN VARCHAR2,
                            encoding IN VARCHAR2,
                            auto translate Boolean := False )
                            RETURN VARCHAR2;
```
This function encodes encodeThis string so that it can be issued in MIME header (according to [RFC-2047\)](http://www.ietf.org/rfc/rfc2047.txt). English strings need not be encoded this way, but strings with national characters should be encoded. Function correctly breaks long strings so that resulting encoded string does not have lines longer than 76 characters. The encoding should be valid IANA character set identifier.

When auto\_translate is set to TRUE, the function will attempt to obtain Oracle character set matching the encoding and automatically convert encodeThis to this character set before encoding it. This feature is only supported on Oracle releases exposing UTL\_GDK (Oracle8i Version 8.1.7.4 and Oracle9i) or UTL I18N (Oracle10g and later) packages. If the function is unable to obtain proper Oracle character set name that matches encoding, no translation is performed. You should test this feature on your Oracle release before using it in production environments.

**decode (RAW)** 

FUNCTION **decode** (decodeThis IN VARCHAR2) RETURN RAW;

decode function is a generic wrapper around Base64 Java class method. It takes a VARCHAR2 string encoded with Base64 encoding and returns RAW decoded data.

#### **decodev**

FUNCTION **decodev** (decodeThis IN VARCHAR2) RETURN VARCHAR2;

decodev is similar to decode but returns decoded data as VARCHAR2.

#### **decode (LOB)**

FUNCTION **decode** (decodeThis IN CLOB) RETURN CLOB; FUNCTION **decode** (decodeThis IN BLOB) RETURN BLOB;

These are overloaded LOB versions of decode. They decode decodeThis LOB and returns LOB with decoded data. Function expects that decodeThis LOB contains valid Base64-encoded data (with no more than 76 Base64 characters per line and CR/LF as line terminator). Returned LOB is TEMPORARY and should be freed with DBMS\_LOB.FREETEMPORARY when no longer needed (or Oracle will automatically dispose this LOB at the end of the session at expense of extra LOB handle and temporary space being used while session is still active).

#### **getVersion**

FUNCTION **getVersion** RETURN VARCHAR2;

This function returns current version of the UTL\_B64 package.

# **PSP\_Mail User's Guide and Reference Version 1.4.5 EXAMPLES OF USE.**

Below are some examples of  $UTL_B64$  use. Please note that  $"iana-cs"$  character set used in examples is fictious and should be replaced with valid IANA-registered character set name in real applications. You will probably use the IANA character set corresponding to the Oracle database character set.

# **Encoding Message Body and Sending Email With Encoded Body.**

```
DECLARE
 Msg PSP Mail.Strings;
   ret PSP_Mail.Strings; 
BEGIN 
  Msq(1) := 'Some text';
  Msg := utl b64.encodeva(Msg);
   ret := PSP_Mail.SendMailEx2( 
             v from => '"Me" me@here',
             v to => 'someone@somewhere',
             v subject => 'some subject',
             v body => Msg,
              other_headers => 'Content-Transfer-Encoding: base64', 
              content_type => 'text/plain; charset="iana-cs"' 
             attachments => PSP Mail.tbatt empty);
   FOR i IN ret.First..ret.Last LOOP 
    IF ret(i) IS NOT NULL THEN 
     -- report an error here 
    END IF; 
   END LOOP; 
END;
```
In the above example, the message was encoded using Base64 encoding and sent in encoded form. Content-Type header indicates that the message body is in 'iana-cs' character set. If you do not specify content type, your message body is likely to be converted to 8bit encoding by the SMTP server since default character set does not need to be encoded.

# **Encoding Message Body and Subject.**

```
DECLARE 
   Msg PSP_Mail.Strings; 
   ret PSP_Mail.Strings; 
BEGIN
  Msq(1) := 'Some text';
  Msg := utl b64.encodeva(Msg);
   ret := PSP_Mail.SendMailEx2( 
               v_from => '"Me" me@here', 
               v_to => 'someone@somewhere', 
              v subject => utl b64.encode mime header('some subject','iana-cs');
              v body => Msg,
               other_headers => 'Content-Transfer-Encoding: base64', 
               attachments => PSP_Mail.tbatt_empty); 
   FOR i IN ret.First..ret.Last LOOP 
    IF ret(i) IS NOT NULL THEN 
     -- report an error here 
    END IF; 
   END LOOP; 
END;
```
In the above example, subject of the message was also encoded and 'iana-cs' was assigned as character set of the Subject header value.

# **PSP\_Mail User's Guide and Reference Version 1.4.5**

#### **UTL\_BINFILE PACKAGE** Version 1.0.7, March 2004

UTL BinFile package allows PL/SQL developers to read and write binary OS files and files in ZIP/JAR archives into/from BLOBs, delete and rename files and directories, create new directories, compress/decompress BLOBs using popular 'deflate' and 'gzip' compression methods, and create and modify ZIP archives. The package relies on com.nnetworks.FileOperations Java class. Correct java.io.FilePermission permissions should be granted to the package caller using DBMS JAVA.GRANT PERMISSION() to allow access to the OS files and directories. Without proper permissions the package will not be able to read or write OS files/directories. Note that UTL BinFile package and com.nnetworks.FileOperations class are loaded with INVOKER (AUTHID CURRENT\_USER) rights, public synonyms are created and execute permissions are granted to PUBLIC, which means the package will run with the privileges of the calling user and all users are allowed to call it. This allows fine-tuning access permissions for each Oracle account. For example, user SCOTT may be granted certain java.io.FilePermission for some directories or files and will be able to read or write these files, while user BLAKE may not be granted any permissions and will be unable to read any files while still being able to invoke the package – the package will throw an exception if correct permissions for the requested file or directory are not granted to the calling user. Refer to Oracle Java Developerís Guide for more information on DBMS\_JAVA package and Java2 security. Note that Java security policy changes do not take effect in active sessions; only new sessions will be affected as the policy is loaded once at session startup and is not re-read afterwards.

Be sure to check your security policy settings thoroughly - failure to do so (for example, **granting too wide permissions to an unprivileged Oracle account) may open a serious security hole in your system.** Never load the UTL BinFile package with AUTHID DEFINER (or no AUTHID) invoking the package with definer rights may allow invokers to access the file system objects they normally denied access to (especially if you load the package into  $SYS$  schema  $-$  in this case all file system objects accessible to Oracle software owner will also be accessible to any unprivileged Oracle user). Also note that packages loaded into SYS schema are normally protected from web access through the PL/SQL gateway (mod plsql denies access to  $SYS.*$  by default), but your DAD (Data Access Descriptor) exclusion list parameter, which controls which schemas and packages are inaccessible from the web, may be overridden  $$ in this case default mod\_plsql protection may not be in effect and SYS. \* may need to be added to the list of excluded packages, otherwise malicious user could remotely execute PL/SQL and/or Java code on your system by means of simple HTTP calls.

# **PACKAGE SPECIFICATIONS.**

Below you can find specifications and descriptions of subprograms defined in the package and supporting database structures, as well as some examples of their use.

#### **Tables.**

#### **NN\$FOPS\$DIR\_LIST**

GLOBAL TEMPORARY TABLE **NN\$FOPS\$DIR\_LIST** ( FILENAME VARCHAR2(1024), FILETYPE VARCHAR2(4), FILESIZE NUMBER(12,0), MTIME DATE )

ON COMMIT DELETE ROWS

This global temporary table is used to return directory and archive listings. See description of the List\_Directory procedure below for details on this table and its use. PUBLIC is granted all DML rights to this table.

#### **Exceptions.**

#### **JAVA\_ERROR**

```
EXCEPTION JAVA_ERROR; 
PRAGMA EXCEPTION_INIT(JAVA_ERROR, -29532);
```
# **PSP\_Mail User's Guide and Reference Version 1.4.5**

The JAVA ERROR exception is raised when any error in the underlying Java code occurs. Oracle does not distinguish between different exceptions in the server-side Java code and always raises this exception when something goes wrong. The exception message usually contains detailed error description. This exception maps to the ORA-29532: Java call terminated by uncaught Java exception: string error.

#### **Subprograms.**

**Load\_BLOB\_From\_File** 

Prototype:

FUNCTION Load BLOB From File ( filename IN VARCHAR2 ) RETURN BLOB;

This function creates a temporary BLOB and loads OS binary file fully qualified by filename parameter into it. The returned BLOB should be freed using DBMS\_LOB.FREETEMPORARY when no longer needed (or it will be disposed automatically when session ends). The filename parameter is case-sensitive. If the file does not exist, JAVA\_ERROR exception is raised.

#### **Save\_BLOB\_To\_File**

Prototype:

PROCEDURE **Save BLOB To File** ( b IN BLOB, filename IN VARCHAR2 );

This procedure saves BLOB b into the OS file fully qualified by filename parameter. filename parameter is case-sensitive. If the file cannot be written due to security violation or space issues, JAVA ERROR exception is raised. If the file does not exist, it is automatically created, and if it already exists, it is overwritten with the b BLOB content.

**List\_Directory** 

Prototype:

```
PROCEDURE List_Directory( v_directory IN VARCHAR2, 
                          list hidden IN BOOLEAN DEFAULT False );
```
This procedure attempts to list files in the OS directory specified by  $v_{\text{dis}}$  directory. If correct permissions are set in the Java policy table using the DBMS JAVA.GRANT PERMISSION() procedure and file system permissions allow the account running Oracle software to read the directory, names of its files and subdirectories are inserted into the global temporary table **NN\$FOPS\$DIR\_LIST** where they persist until the transaction is committed or until session ends. The columns of NN\$FOPS\$DIR\_LIST table are **FILENAME**, **FILETYPE, FILESIZE** and **MTIME**. FILENAME is the name of the file (without leading path, which is v\_directory, for regular directories, or with full path from archive root for ZIP/JAR archives), FILETYPE is either 'FILE' for plain files or 'DIR' for subdirectories, FILESIZE is the size of the file in bytes (0 for directories, -1 if not known), and MTIME is the file modification timestamp. Hidden files and directories are not listed by default unless list\_hidden parameter overrides this behavior. Retrieved file names are casesensitive. The  $v_{\text{divector}}$  parameter should contain only the directory name, additional file masks are not supported. You can apply a filter mask on file names and other file attributes later when retrieving file names from the NN\$FOPS\$DIR\_LIST table, for example:

```
SELECT FILENAME
   FROM NN$FOPS$DIR_LIST 
WHERE UPPER(FILENAME) LIKE '%.DOC' 
       AND MTIME > TO_DATE('01 Jan, 2000','DD Mon, YYYY')
```
# PSP\_Mail Userís Guide and Reference Version 1.4.5

**Load\_BLOB\_From\_ZIP** 

Prototypes:

FUNCTION **Load\_BLOB\_From\_ZIP**( zip\_file IN VARCHAR2, filename IN VARCHAR2) RETURN BLOB;

This function loads a file identified by filename from a ZIP or JAR OS file zip\_file into a temporary BLOB. The returned BLOB should be freed using DBMS\_LOB.FREETEMPORARY() when no longer needed (or it will be destroyed automatically when session ends). The filename parameter is case-sensitive. If the file is not found in the archive, the function returns NULL. If the ZIP/JAR archive is inaccessible or does not exist, JAVA\_ERROR exception is raised.

FUNCTION Load BLOB From ZIP<sup>(zipfile IN BLOB,</sup> filename IN VARCHAR2) RETURN BLOB;

This function loads a file identified by  $f$ ilename from a ZIP or JAR archive  $zip_f$ ile stored as internal BLOB into a temporary BLOB. The returned temporary BLOB should be freed using DBMS\_LOB.FREETEMPORARY() when no longer needed (or it will be destroyed automatically when session ends). The filename parameter is case-sensitive. If the file is not found in the archive, the function returns NULL.

**List\_ZIP** 

#### Prototypes:

PROCEDURE List ZIP(zip file IN VARCHAR2);

This procedure is similar to the List\_Directory, but it fills the **NN\$FOPS\$DIR\_LIST** table with the list of files in the zip file ZIP or JAR archive stored as an external OS file. Calling user should have correct Java permissions granted to him to be able to open the  $zip$  file. Retrieved listing persists in the **NN\$FOPS\$DIR\_LIST** table until commit or rollback. Note that file names in ZIP or JAR archive may be prefixed with relative path. The procedure currently does not list directories in the ZIP file if they do not have an entry in the ZIP file directory. Directory paths that may prefix file names are not automatically extracted and stripped from file names. Retrieved file names are case-sensitive. Also note that file names in a ZIP archive may be up to 65535 bytes long, but the size of FILENAME column in NNSFOPS\$DIR LIST table is limited to 1024 bytes. All names that exceed this 1024 bytes limit are trimmed to fit the column. If the referenced ZIP file is inaccessible or does not exist, JAVA\_ERROR exception is raised.

PROCEDURE **List\_ZIP**(zip\_file IN BLOB);

Overloaded version of List ZIP procedure that retrieves listing of ZIP/JAR archive stored as an internal BLOB instead of external OS file.

#### **Delete\_File**

Prototype:

PROCEDURE **Delete File**(filename IN VARCHAR2);

This procedure attempts to delete a file identified by filename. The procedure will raise JAVA ERROR exception if the file does not exist or could not be deleted due to security or file system restrictions.

#### **Rename\_File**

Prototype:

PROCEDURE **Rename\_File**(fnFrom IN VARCHAR2, fnTo IN VARCHAR2);

# **PSP\_Mail User's Guide and Reference Version 1.4.5**

This procedure attempts to rename a file named fnFrom to fnTo. The procedure will raise JAVA ERROR exception if the fnFrom file does not exist or could not be renamed to the new name due to security or file system restrictions (for example, if the file with requested new name already exists.) The procedure will **not** move the source file to a new location in the file system, renaming operation that could cause file movement will fail.

**Copy\_File** 

Prototype:

PROCEDURE **Copy\_File**(fnFrom IN VARCHAR2, fnTo IN VARCHAR2 );

This procedure attempts to create a copy of a file identified by  $f_{\rm nFrom}$  with the new name of  $f_{\rm nTO}$ . The procedure will raise JAVA\_ERROR exception if the fnFrom file was not found or the fnTo file could not be created or is not writeable. The caller should have adequate write permissions on the fnTo location; otherwise the copy operation will fail.

#### **Move\_File**

# Prototype:

PROCEDURE **Move\_File**(fnFrom IN VARCHAR2, fnTo IN VARCHAR2 );

This procedure attempts to move a file identified by  $fnFrom$  to the new location  $fnTo$ . The procedure will raise JAVA ERROR exception if the fnFrom file was not found or could not be deleted, or the fnTo file could not be created or is not writeable. The caller should have write permissions on both  $f_{\rm nFrom}$  and  $f_{\rm nTo}$ files, otherwise the move operation will fail. If the source file can't be deleted, the whole move operation will be undone and target file will be removed.

#### **Create\_Directory**

Prototype:

PROCEDURE **Create\_Directory**(dirname IN VARCHAR2, recursive IN BOOLEAN := FALSE);

This procedure will attempt to create new directory  $\dim_{\text{max}} E$ . If recursive is set to TRUE, the procedure will also attempt to create all parent directories as necessary (that is, it will create the whole directory chain.) The procedure will raise JAVA\_ERROR exception if the directory or any of its parent directories could not be created due to security or file system restrictions. Note that if the procedure fails in recursive mode it may have succeeded in creating some of the parent directories.

#### **Deflate**

Prototype:

FUNCTION **Deflate**( in\_blob IN BLOB ) RETURN BLOB;

This function compresses in\_blob BLOB using 'deflate' compression algorithm and returns its compressed representation as TEMPORARY BLOB. Returned BLOB should be freed using DBMS\_LOB.FREETEMPORARY() when no longer needed, or it will be released automatically when session ends. The function may raise JAVA\_ERROR exception if the input BLOB could not be compressed. Exception message will have error details.

This function can be used in SQL.

**GZIP** 

Prototype:

# PSP\_Mail Userís Guide and Reference Version 1.4.5

FUNCTION GZIP( in blob IN BLOB ) RETURN BLOB;

This function compresses in\_blob BLOB using 'gzip' compression algorithm and returns its compressed representation as TEMPORARY BLOB. Returned BLOB should be freed using DBMS LOB.FREETEMPORARY() when no longer needed, or it will be released automatically when session ends. The function may raise JAVA\_ERROR exception if the input BLOB could not be compressed. Exception message will have error details. This function can be used in SQL.

**Inflate** 

Prototype:

FUNCTION **Inflate**( in blob IN BLOB ) RETURN BLOB;

This function decompresses in blob BLOB compressed using 'deflate' compression algorithm and returns its uncompressed representation as TEMPORARY BLOB. Returned BLOB should be freed using DBMS\_LOB.FREETEMPORARY() when no longer needed, or it will be released automatically when session ends. The function does not check if the in\_blob was indeed compressed before attempting to decompress it. The function may raise JAVA\_ERROR exception if the input BLOB could not be decompressed. Exception message will have error details.

This function can be used in SQL.

**UnGZIP** 

Prototype:

FUNCTION **UnGZIP**( in\_blob IN BLOB ) RETURN BLOB;

This function decompresses in\_blob BLOB compressed using 'gzip' compression algorithm and returns its uncompressed representation as TEMPORARY BLOB. Returned BLOB should be freed using DBMS LOB.FREETEMPORARY() when no longer needed, or it will be released automatically when session ends. The function does not check if the in\_blob was indeed compressed before attempting to decompress it. The function may raise JAVA\_ERROR exception if the input BLOB could not be decompressed. Exception message will have error details.

This function can be used in SQL.

#### **Create\_ZIP**

Prototype:

```
FUNCTION Create ZIP( in blob IN BLOB
                   ,filename IN VARCHAR2 
                   ,compression_level IN NUMBER := 9 ) RETURN BLOB;
```
This function compresses in\_blob using 'deflate' algorithm with specified compression level (defaults to 9 maximum compression) and returns ZIP archive with compressed in blob named as filename. Returned BLOB IS TEMPORARY and should be freed using DBMS LOB.FREETEMPORARY() when no longer needed, or it will be released automatically when session ends. The function may raise JAVA\_ERROR exception if the input BLOB could not be compressed or ZIP archive could not be created. Exception message will have error details.

#### **Add\_To\_ZIP**

Prototype:

PROCEDURE **Add To ZIP**( zip file IN OUT NOCOPY BLOB ,in\_blob IN BLOB ,filename IN VARCHAR2 ,compression\_level IN NUMBER := 9);

This procedure takes a zip archive zip\_file and adds in\_blob to the archive with file name of filename and compression level of compression level (using 'deflate' algorithm). If the zip file is empty, new archive will be automatically created. If the file already exists in the archive, it will be updated (replaced with in\_blob contents). To add a directory, pass a NULL in\_blob and make sure that filename is terminated with slash  $('/')$ . If anything goes wrong, JAVA\_ERROR exception will be raised; exception message will have error details.

**Delete\_From\_ZIP** 

Prototype:

```
PROCEDURE Delete From ZIP( zip file IN OUT NOCOPY BLOB
                            ,filename IN VARCHAR2);
```
This procedure attempts to delete a file identified by  $f$ ilename from the ZIP archive in  $z$ ip  $f$ ile. If the file is not there, nothing will happen. If anything goes wrong, JAVA\_ERROR exception will be raised; exception message will have error details.

**getVersion** 

Prototype:

FUNCTION **getVersion** RETURN VARCHAR2;

This function returns string representation of the package version.

# **Setting Java Access Permissions.**

The following call will grant user SCOTT read and write permissions to the directory /usr/local/scott and all of its files and subdirectories. Please note that in addition to this grant the directory should be accessible to Oracle itself (with correct permissions set on OS level). Also note that current active sessions will not see the changes in security policy  $-$  only new Oracle sessions will see them.

```
DBMS_JAVA.GRANT_PERMISSION('SCOTT',
                               'java.io.FilePermission', 
                               '/usr/local/scott/-', 
                               'read,write');
```
For more information on Java2 security and DBMS\_JAVA package, please refer to Oracle Java Developer's Guide, Java Stored Procedures Developerís Guide and Java Tools Reference.

# **Loading and Saving Binary OS Files.**

The following code will read a file into BLOB b and then save it under new name.

```
DECLARE 
   b BLOB; 
BEGIN 
   b := UTL_BinFile.Load_BLOB_From_File('/usr/local/scott/binary_file.ext'); 
   UTL_BinFile.Save_BLOB_To_File(B,'/usr/local/scott/copy_of_binary_file.ext'); 
END;
```
You can use UTL\_BINFILE to load arbitrary OS files and attach them to the email messages, which then can be sent with PSP\_Mail:

```
DECLARE 
attachments PSP Mail.TBAttachments;
\sqrt{1}attachments(1).content := 
                UTL_BinFile.Load_BLOB_From_File('/full/os/path/to/file.ext'); 
attachments(1).name := 'file.ext'; 
attachments(1).content_type := 'application/octet-stream'; 
[…]
```
# **Listing Files in an OS Directory.**

The following example will fill the TBAttachments array with .doc files (with case-insensitive extension) found in /tmp/files directory. Hidden .doc files will not be inserted into the array. The code will throw the application exception -20000 if Java code encountered any exception it couldn't handle (unhandled exceptions thrown in Java are not distinguished by Oracle - ORA-29532 is always thrown in PL/SQL for any unhandled Java exception.)

```
DECLARE 
  attachments PSP Mail.TBAttachments;
  cnt PLS INTEGER := 1;
   -- declare and initialize 'unhandled Java exception' exception 
   JAVA_EXCEPTION EXCEPTION; 
  PRAGMA EXCEPTION INIT(JAVA EXCEPTION, -29532);
BEGIN 
  BEGIN 
   UTL_BinFile.List_Directory('/tmp/files');
   FOR file IN (SELECT filename FROM nn$fops$dir_list 
                 WHERE filetype = 'FILE' AND UPPER(filename) LIKE '%.DOC' ) 
  T.OOP
     attachments(cnt).content :=
```
# PSP\_Mail Userís Guide and Reference Version 1.4.5

```
 UTL_BinFile.Load_BLOB_From_File('/tmp/files/'||file.filename);
    attachments(cnt) .name := file.file. attachments(cnt).content_type := 'application/msword'; 
    cnt := cnt + 1;
    END LOOP; 
   COMMIT; -- clear the NN$FOPS$DIR_LIST table 
  EXCEPTION 
   WHEN JAVA_EXCEPTION THEN 
     –- unhandled Java exception caught, probably no 
     -- permission for the directory or file
    RAISE APPLICATION ERROR(-20000, 'Access denied.');
    WHEN OTHERS THEN 
      RAISE; -- something different, rethrow the exception
 END; 
[…] 
END;
```
# **Listing Files in a ZIP Archive.**

The following example demonstrates how to use the **List\_ZIP** procedure to obtain the list of files stored in an external ZIP archive (Java permission to read the  $c:\\ora\le\alpha\1\p>isql\j>lik\$  directory and all files in it was granted to the user executing the sample code):

```
SQL> EXEC UTL_BinFile.List_ZIP('c:\oracle\ora81\plsql\jlib\plsql.jar')
```
PL/SQL procedure successfully completed.

```
SQL> COLUMN filename FORMAT A70 
SQL> SELECT filename, filetype ft FROM nn$fops$dir_list;
```
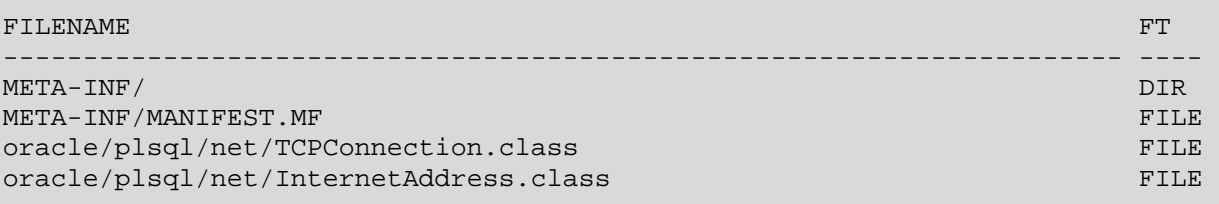

Note that in the example above, all files are prefixed with absolute paths from the archive root, while only one directory is listed. oracle, plsql and net directories do not have separate entries in the ZIP archive central directory.

# **Extracting Files from a ZIP Archive.**

The following example will extract a file from a ZIP archive stored as internal BLOB (we assume that the archive is stored in ZIP FILES table):

```
DECLARE 
   ZIP BLOB; 
  F BLOB;
BEGIN
    SELECT ARCHIVE INTO ZIP 
     FROM ZIP_FILES 
    WHERE NAME = 'MyZipFile.zip'; 
    F := UTL_BinFile.Load_BLOB_From_ZIP(ZIP, 'MyArchivedFile.doc'); 
    IF (F IS NOT NULL) THEN 
      -- file found and extracted, process it 
      NULL; 
    END IF; 
END;
```
# PSP\_Mail User's Guide and Reference Version 1.4.5

### **Compressing and Decompressing a BLOB.**

The following example will compress and update an internal BLOB with compressed representation using 'deflate' compression (the example uses fictious FILES table, which is assumed to have BLOB COL BLOB, NAME VARCHAR2 and COMPRESSED VARCHAR2 columns):

```
UPDATE FILES 
   SET BLOB_COL = UTL_BinFile.Deflate(BLOB_COL), 
       COMPRESSED = 'DEFLATE' 
WHERE NAME = 'mydocument.doc';
```
The following example function will extract decompressed BLOB, automatically selecting correct decompression algorithm based on COMPRESSED column value:

```
CREATE OR REPLACE FUNCTION getMyBLOB( in_name IN FILES.NAME%TYPE ) 
AS 
  R FILES%ROWTYPE; 
BEGIN
 SELECT * INTO R 
   FROM FILES 
 WHERE NAME = in name;
  IF R.COMPRESSED = 'DEFLATE' THEN 
   RETURN UTL_BinFile.Inflate(R.BLOB_COL); 
 ELSIF R.COMPRESSED = 'GZIP' THEN 
   RETURN UTL_BinFile.UnGZIP(R.BLOB_COL); 
  ELSE 
    -- assume the BLOB is not compressed 
   RETURN R.BLOB_COL; 
 END IF; 
END getMyBLOB; 
/
```
Using the function above, you can easily extract uncompressed BLOBS from the FILES table regardless their actual compression state:

```
SELECT getMyBLOB(BLOB_COL) 
  FROM FILES 
WHERE NAME = 'mydocument.doc';
```
#### **Creating and Populating a ZIP archive.**

The following example will create a ZIP archive and add several files and directories to it:

```
DECLARE 
  ZIP BLOB; -- BLOB to hold the archive
  R FILES%ROWTYPE;
BEGIN 
  DBMS_LOB.createTemporary(ZIP, TRUE); 
   -- adding a directory 
  UTL_BinFile.Add_To_ZIP(ZIP, NULL, 'Directory/'); 
   -- adding files 
 FOR R IN ( SELECT * FROM FILES
               WHERE NAME IN ('Document1.doc', 'Document2.doc') ) LOOP 
    UTL_BinFile.Add_To_ZIP(ZIP, R.BLOB_COL, 'Directory/'||R.NAME); 
  END LOOP; 
END;
```
# **PSP\_Mail User's Guide and Reference Version 1.4.5**

Note that you can easily manipulate ZIP archives stored externally (in the file system) as well: you first load an archive into a BLOB using Load\_BLOB\_From\_File() function, alter it as needed and then save it back using Save BLOB To File() procedure. Because of this, separate overloaded routines for manipulating external ZIP archives were not implemented.